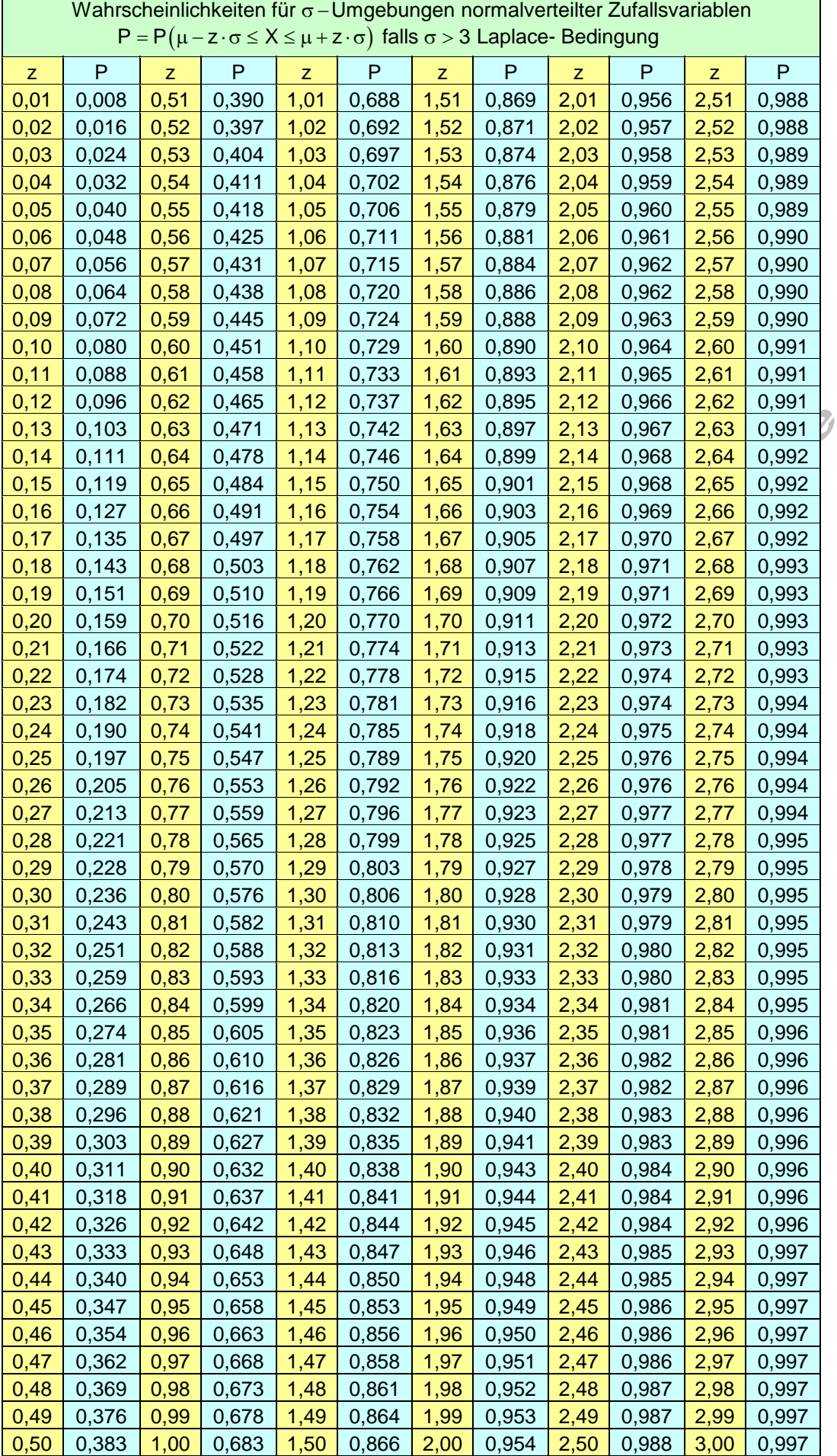

## **Umgang mit der Tabelle normalverteilter Zufallsvariablen Intervalle und Wahrscheinlichkeiten**

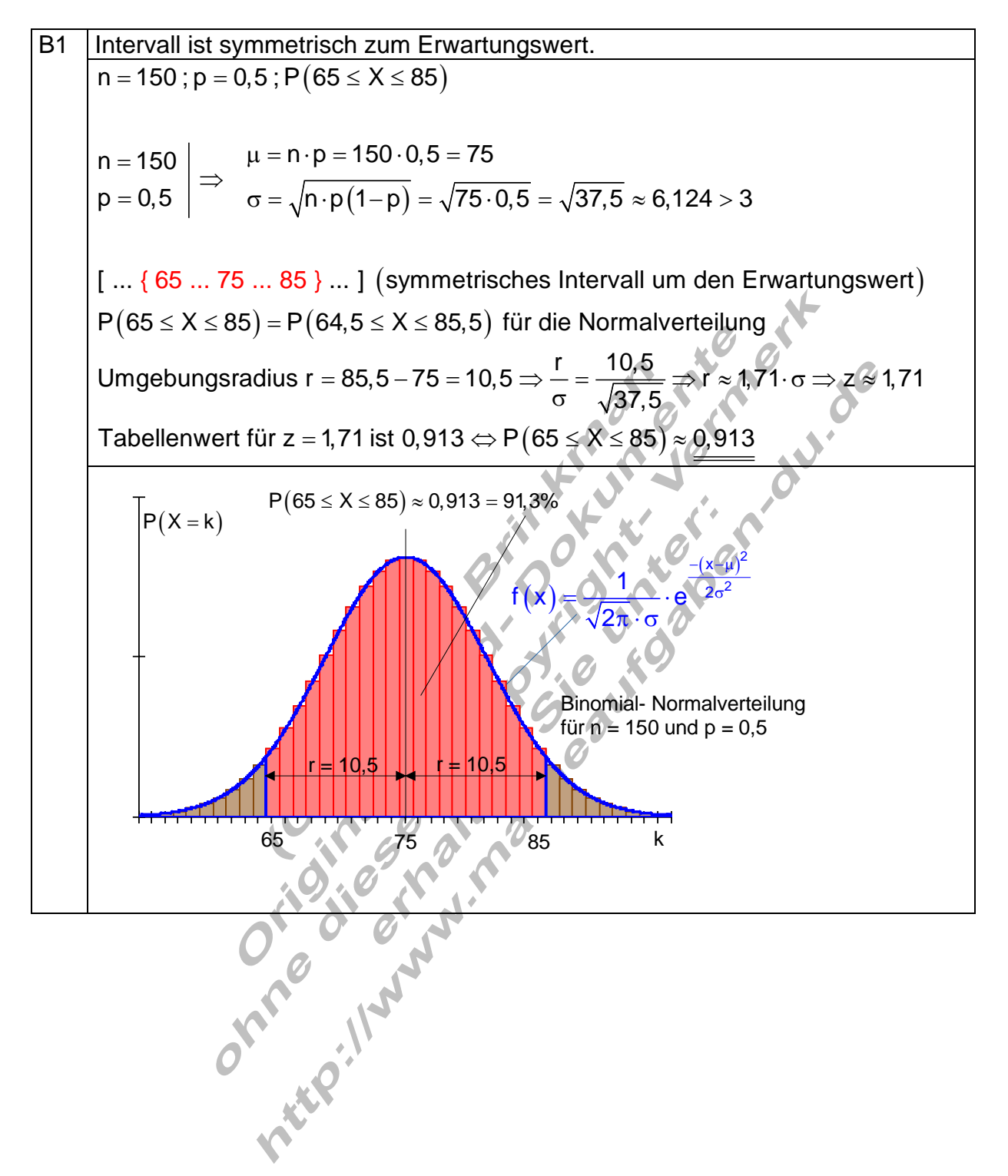

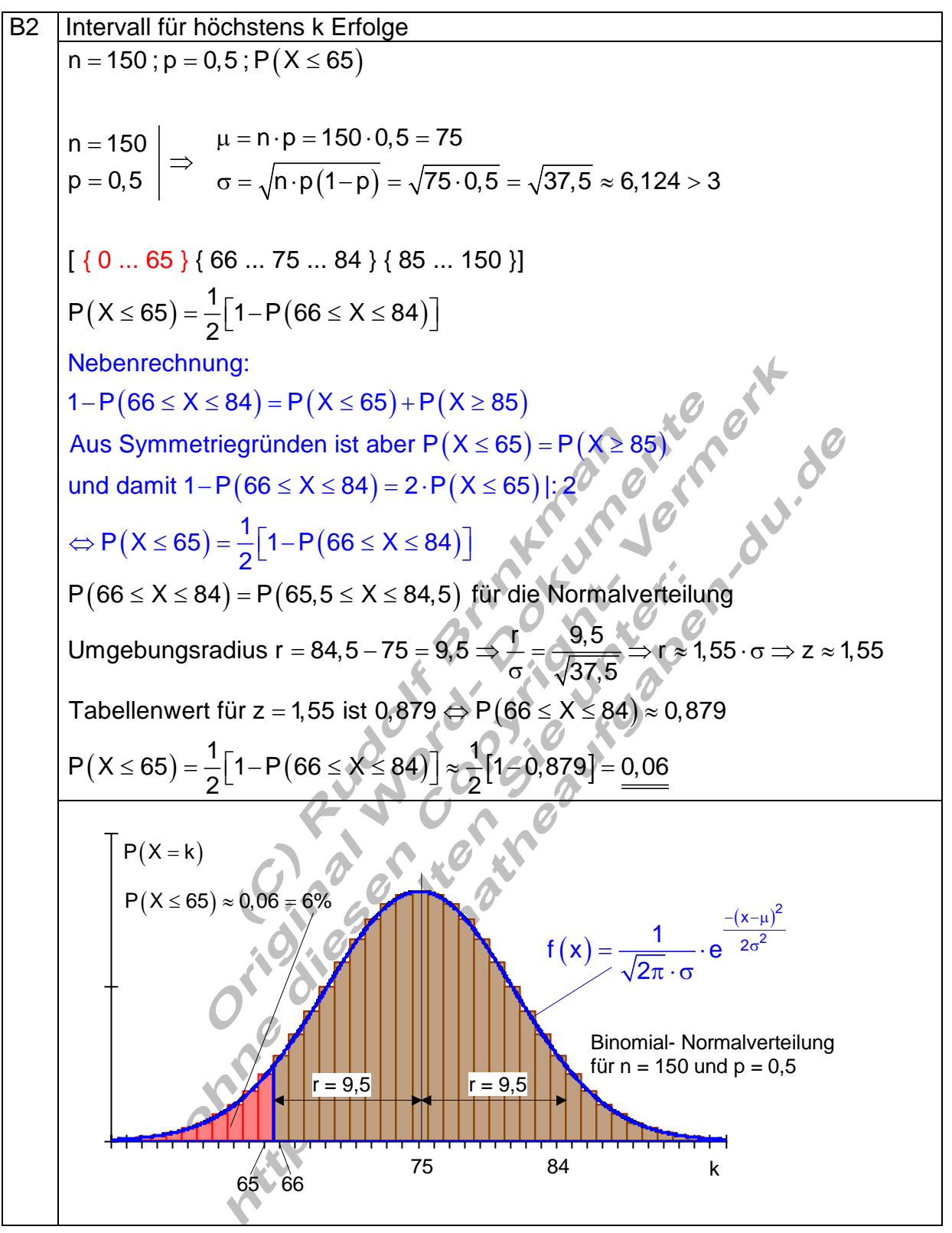

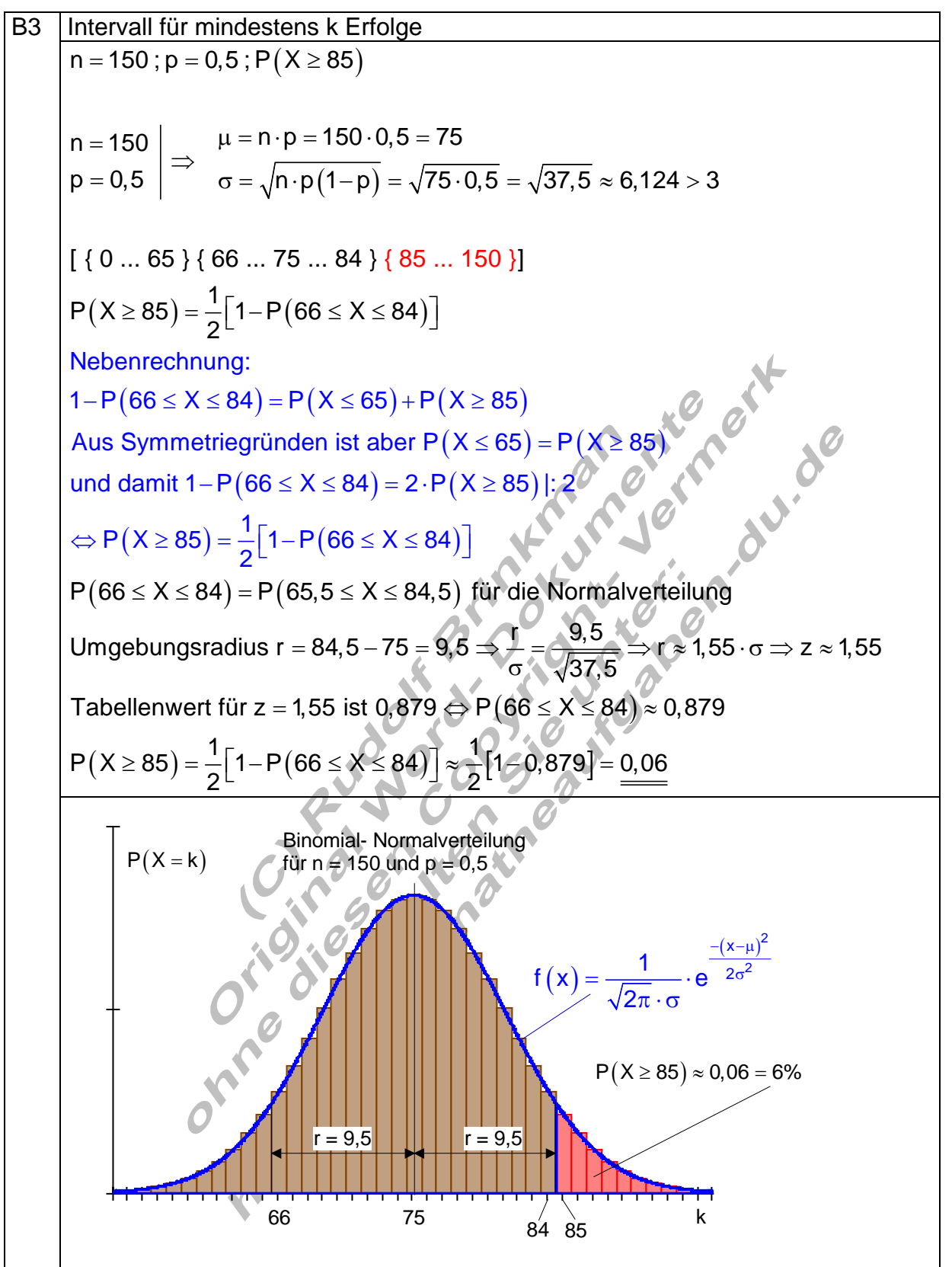

B4 Interval list nicht symmetrich zum Erwartungswert.  
\n
$$
n = 150; p = 0,5; P(65 ≤ X ≤ 80)
$$
\n
$$
n = 150
$$
\n
$$
p = 0,5 \Rightarrow \frac{1}{\sigma} = \sqrt{n} \cdot p(1-p) = \sqrt{75 \cdot 0.5} = \sqrt{37.5} \approx 6,124 > 3
$$
\n[... {65 ... 69 } {70 ... 75 ... 80 } {81 ... 85 } ...]\nAnsatz: P(65 ≤ X ≤ 80) = P(65 ≤ X ≤ 69) + P(70 ≤ X ≤ 80)  
\n
$$
= \frac{1}{2}[P(65 ≤ X ≤ 85) + P(70 ≤ X ≤ 80)]
$$
\n
$$
P(65 ≤ X ≤ 85) - P(70 ≤ X ≤ 80) = P(65 ≤ X ≤ 69) + P(70 ≤ X ≤ 80)
$$
\n
$$
P(65 ≤ X ≤ 85) - P(70 ≤ X ≤ 80) = P(65 ≤ X ≤ 69) + P(81 ≤ X ≤ 85)
$$
\n
$$
P(65 ≤ X ≤ 85) - P(70 ≤ X ≤ 80) = P(65 ≤ X ≤ 69) + P(65 ≤ X ≤ 85)
$$
\n
$$
P(65 ≤ X ≤ 69) = \frac{1}{2}[P(65 ≤ X ≤ 85) + P(70 ≤ X ≤ 80)]2
$$
\n
$$
P(65 ≤ X ≤ 80) = P(65 ≤ X ≤ 85) + P(70 ≤ X ≤ 80)
$$
\n
$$
= \frac{1}{2}[P(65 ≤ X ≤ 85) + P(70 ≤ X ≤ 80)] + P(70 ≤ X ≤ 80)
$$
\n
$$
= \frac{1}{2}[P(65 ≤ X ≤ 85) + P(70 ≤ X ≤ 80)] + P(70 ≤ X ≤ 80)
$$
\n
$$
= \frac{1}{2}[P(65 ≤ X ≤ 85) - P(70 ≤ X ≤ 80)] + P(70 ≤ X ≤ 80)
$$
\n
$$
= \frac{1}{2}[P(65 ≤ X ≤ 85) - P(70 ≤ X ≤ 80)] + P(70 ≤ X ≤ 80)
$$
\n
$$
= \frac{1}{\sqrt{37,5}} \Rightarrow r �
$$

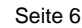

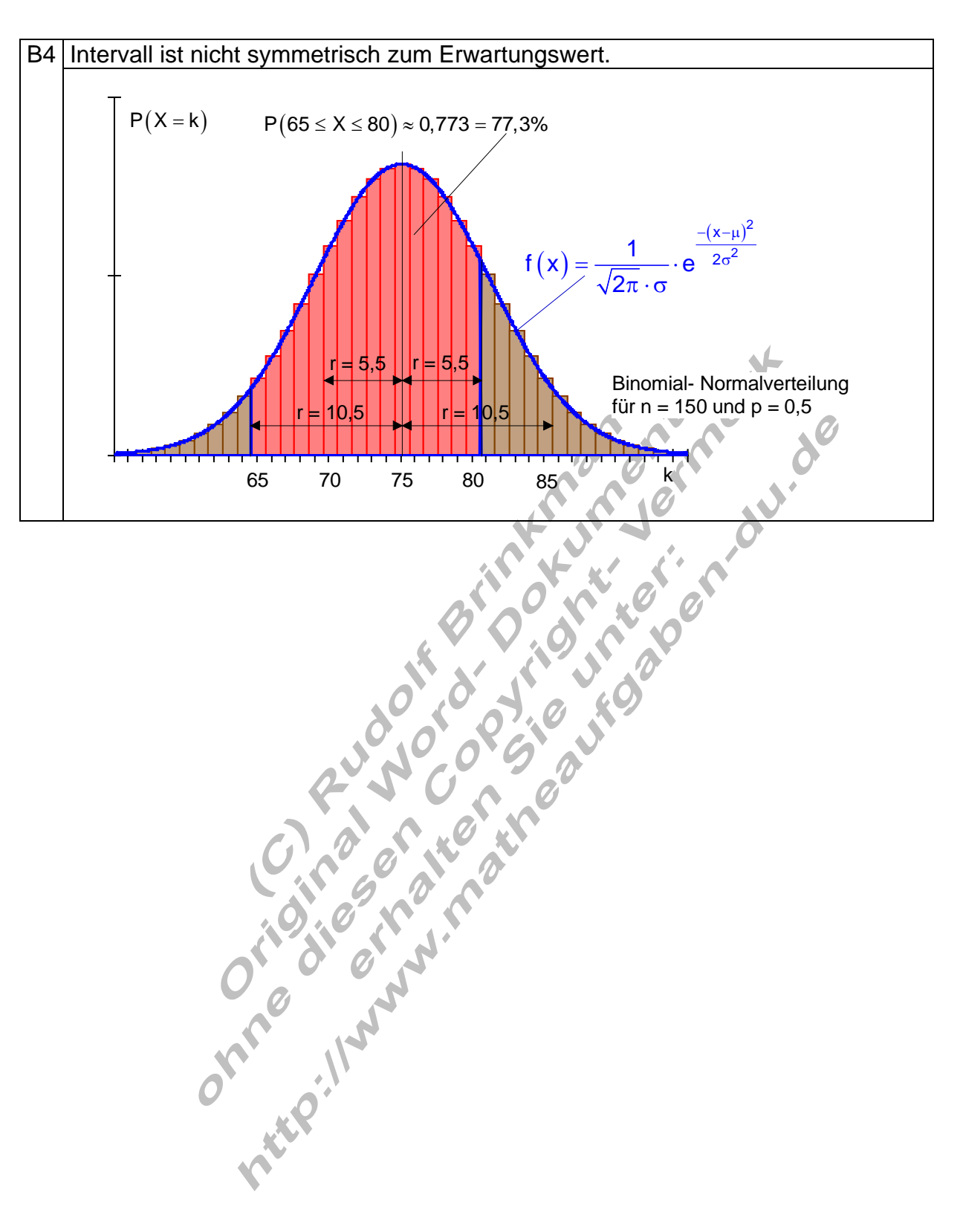

B5 Berechnung des Radius einer Umgebung bei vorgegebener Umgebungswahrscheinlichkeit. (1-p)  $z = 1,64$  (Tabellenwert für 90% – Umgebung) n = 150 ; p = 0,5 ; 90% - Umgebung : [...{?...75...?}...]  $n = 150$   $\mu = n \cdot p = 150 \cdot 0, 5 = 75$  $\mathsf{p} = 0,5 \hspace{1cm} | \hspace{1cm} \mathsf{\sigma} = \sqrt{\mathsf{n} \cdot \mathsf{p} \, (1 \!-\! \mathsf{p})} = \sqrt{75 \cdot 0},5 = \sqrt{37,5} \approx 6,124 > 3$ Umgebungsradius:  $r = z \cdot \sigma = 1,64 \cdot 6,124 \approx 10,043$ Untere Grenze:  $\mu - r = 75 - 10,043 \approx 64,957$  $= 150$   $\mu = n \cdot p = 150 \cdot 0, 5 =$  $= 0.5$   $\Rightarrow$   $\frac{1}{\sigma} = \sqrt{n \cdot p(1-p)} = \sqrt{75 \cdot 0.5} = \sqrt{37.5} \approx 6.124$ Überlegung zur Rundung: Die 90% – Umgebung soll symmetrisch zum Erwartungswert liegen. Rundung: [ ... { 65 ... 75 ... 85} ... ] Intervall ist symmetrisch zum Erwartungswert. Obere Grenze:  $\mu$  + r = 75 + 10,043  $\approx$  85,043  $P(65 \le X \le 85) = P(64, 5 \le X \le 85,5)$  für die Normalverteilung Tabellenwert für z = 1,71 ist 0,913  $\Leftrightarrow$  P $(65 \leq \text{X} \leq 85)$   $\approx$  0,913 = 91,3% Umgebungsradius r = 85,5 - 75 = 10,5  $\Rightarrow \frac{1}{\sigma} = \frac{10,5}{\sqrt{37,5}} \Rightarrow$  r  $\approx 1,71 \cdot \sigma \Rightarrow z \approx 1,71$ Kontrolle, ob ein bes s erer Wert möglich: σ  $\mathsf{P}(\mathsf{66}\leq\mathsf{X}\leq\mathsf{84})\!=\!\mathsf{P}(\mathsf{65},\mathsf{5}\leq\mathsf{X}\leq\mathsf{84},\mathsf{5})\,$  für die Normalverteilung [ ... { 66 ... 75 ... 84} ... ] Intervallverkleinerung/ Umgebungsradius r =  $84,5 - 75 = 9,5 \Rightarrow \frac{1}{\sigma} = \frac{9,5}{\sqrt{37,5}} \Rightarrow$  r  $\approx 1,55 \cdot \sigma \Rightarrow z \approx 1,55$ Tabellenwert für z $=$ 1,55 ist 0,879  $\Leftrightarrow$  P $(66$   $\leq$  X  $\leq$  84 $)\approx$  0,879 = 87,9% σ  $P(65 \le X \le 85) \approx 0,913 = 91,3\%$  ist der beste Wert.

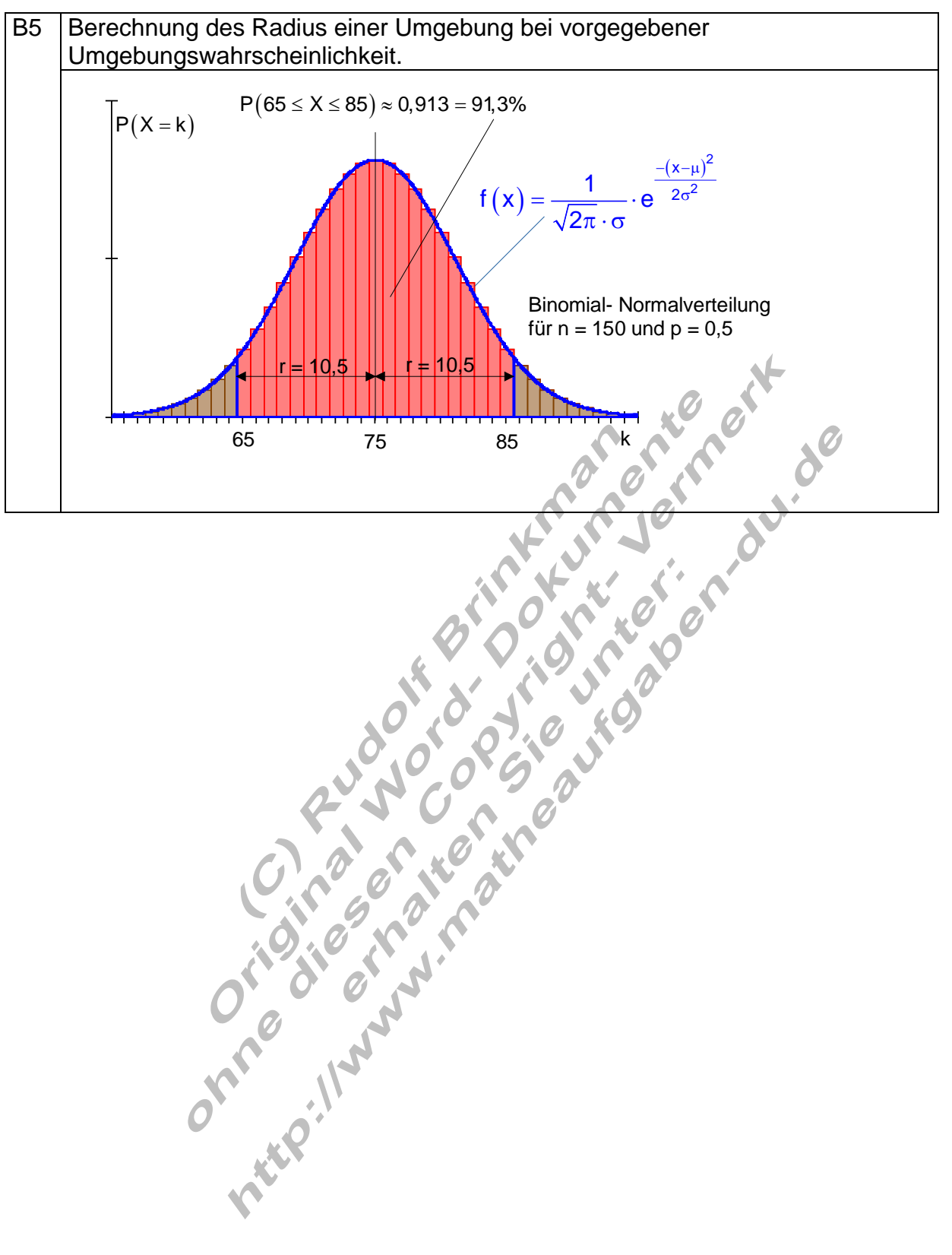

B6 Zur Berechnung anderer Umgebungswahrscheinlichkeiten verfährt man in ähnlicher Weise. (Hier 95%- Umgebung) (1-p)  $z = 1,96$  (Tabellenwert für 95% – Umgebung) n = 150 ; p = 0,5 ; 95% - Umgebung : [...{?...75...?}...]  $n = 150$   $\mu = n \cdot p = 150 \cdot 0, 5 = 75$  $\mathsf{p} = 0,5 \hspace{1cm} | \hspace{1cm} \mathsf{\sigma} = \sqrt{\mathsf{n} \cdot \mathsf{p} \, (1 \!-\! \mathsf{p})} = \sqrt{75 \cdot 0},5 = \sqrt{37,5} \approx 6,124 > 3$ Umgebungsradius:  $r = z \cdot \sigma = 1,96 \cdot 6,124 \approx 12,00$ Untere Grenze:  $\mu - r = 75 - 12 \approx 63$  $= 150$   $\mu = n \cdot p = 150 \cdot 0, 5 =$  $= 0.5$   $\Rightarrow$   $\frac{1}{\sigma} = \sqrt{n \cdot p(1-p)} = \sqrt{75 \cdot 0.5} = \sqrt{37.5} \approx 6.124$ Überlegung zur Rundung: Die 95% – Umgebung soll symmetrisch zum Erwartungswert liegen. Rundung: [ ... { 63 ... 75 ... 87} ... ] Intervall ist symmetrisch zum Erwartungswert. Obere Grenze:  $\mu$  + r = 75 + 12  $\approx$  87  $P(63 \le X \le 87) = P(62, 5 \le X \le 87,5)$  für die Normalverteilung Tabellenwert für z = 2,04 ist 0,959  $\Leftrightarrow$  P $(63 leq$  X  $\leq$  87)  $\approx$  0,959 = 95,9% Umgebungsradius r = 87,5 - 75 = 12,5  $\Rightarrow \frac{1}{\sigma} = \frac{12,5}{\sqrt{37,5}} \Rightarrow r \approx 2,04 \cdot \sigma \Rightarrow z \approx 2,04$ Kontrolle, ob ein besserer Wert möglich: σ  $\mathsf{P}(64 \leq X \leq 86)$  =  $\mathsf{P}(63,5 \leq X \leq 86,5) \,$  für die Normalverteilung Tabellenwert für z = 1,88 ist 0,94  $\Leftrightarrow$  P $(64 \leq$  X  $\leq$  86 $)$   $\approx$  0,94 = 94% [ ... { 64 ... 75 ... 86} ... ] Intervallverkleinerung Umgebungsradius r = 84,5 - 75 = 11,5  $\Rightarrow \frac{r}{\sigma} = \frac{11,5}{\sqrt{37.5}} \Rightarrow r \approx 1,88 \cdot \sigma \Rightarrow z \approx 1,88$ σ  $P(63 \le X \le 87) \approx 0,959 = 95,9\%$  ist der beste Wert.